# NORMAS BIBLIOGRÁFICAS Y DE ESCRITURA (PARA LA REDACCIÓN DE ESCRITOS DE TEOLOGÍA)

Traducción y adaptación de las páginas 7 al 17 del *Llibre d'estil per a escrits de teologia i filosofia*, Facultat de Teologia de Catalunya (Barcelona, 2008)

Traducción por Montserrat Salvador (2011); revisiones por David Gallaugher (2012), Matthew Leighton (2014) y Jonathan Skipper (2020, 2021, 2022)

# ÍNDICE

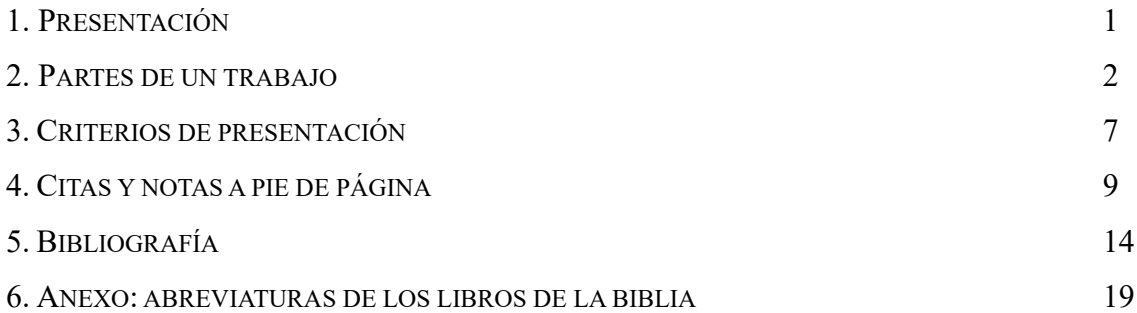

#### 1. PRESENTACIÓN

Tras algunos años de trabajo, creemos que ha llegado el momento de establecer nuestra propia normativa bibliográfica y de escritura para la redacción de trabajos de teología. Una normativa es un instrumento metodológico que se va moldeando a medida que se toman ciertas opciones y se descartan otras. Con este conjunto de normas se establecen unas convenciones coherentes y razonadas que combinan sencillez y eficacia. Y esta es la razón por la que hemos decidido tener nuestra propia normativa. Una herramienta útil tanto para el profesorado como para el alumnado de la Facultad Internacional de Teología IBSTE.

Hemos estructurado este documento en cuatro grandes bloques. El primero define las partes de las que consta un trabajo y lo que debe incluir cada una de ellas, tanto para un ensayo o trabajo fin de grado, como para una reseña. El segundo bloque detalla los criterios que se deben seguir para la presentación de un trabajo. El tercer bloque concreta las normas para la citación de documentos, tanto en lo que se refiere a citas como a notas a pie de página. Y el cuarto bloque establece los criterios a seguir para las referencias bibliográficas.

Para elaborar este conjunto de normas nos hemos basado en el «*Llibre d'estil per a escrits de teologia i filosofia*» de la Facultat de Teologia de Catalunya, la Facultat de Filosofia de Catalunya (URL) i de la Associació Bíblica de Catalunya. Deseamos que tanto los profesores como los alumnos de nuestra facultad lleguen a adoptar esta normativa como una herramienta propia para la redacción y corrección de trabajos.

# 2. PARTES DE UN TRABAJO

#### 2.1*. Partes de un ensayo o Trabajo Fin de Grado*

#### 2.1.1 Portada

La portada, que ha de ser sobria, indicará la siguiente información:

- Título (letra más grande)
- Subtítulo (En letra más pequeña que el título)
- Autor
- Tutor
- Curso y Grupo
- Centro
- Lugar y Fecha

La portada no se toma en consideración para la numeración de páginas.

# 2.1.2. Índice

Todo Trabajo Fin de Grado («TFG» en adelante) debe incluir un índice.<sup>1</sup>

Puede ubicarse al principio o al final del trabajo, aunque es preferible colocarlo al principio.

El índice consta de todos los capítulos, apartados y subdivisiones de los apartados que aparecen en el trabajo con la misma numeración y tipografía (ver punto 2.1.4 abajo)

El índice no se toma en consideración para la numeración de páginas.

# 2.1.3. Introducción

La Introducción consta de los siguientes puntos:

- Justificación del tema
- El estado de la cuestión
- Objetivos
- Afirmación principal de la tesis (en una frase, explicar qué es lo que se quiere demostrar con el trabajo)
- Metodología (cómo se plantea la investigación)
- Estructura del trabajo

<sup>1</sup> En artículos y ensayos el índice es opcional. En tareas breves, como reseñas de libros, no se incluye índice.

• Agradecimientos (si procede)

La numeración de las páginas empieza con la introducción.

#### 2.1.4. Capítulos, apartados y subapartados

El cuerpo del trabajo ha de estructurarse de forma lógica y clara

Un TFG se divide en capítulos, apartados y subapartados. Cada capítulo nuevo empieza en una página nueva. Los títulos de los capítulos se escriben en mayúscula con numeración arábiga.

Un ensayo (o artículo) se divide en apartados y subapartados. Los apartados se escriben en mayúscula y numeración arábiga.

a) Capítulos, apartados y subdivisiones de los apartados de un TFG

Los capítulos de TFG se indican con la numeración 1., 2., etc., empezando con el primer capítulo. La introducción no lleva número.

Dentro de un capítulo de TFG se establecen tres niveles de títulos:

- Los apartados se indican con la numeración 1.1., 1.2., etc. y se utiliza letra versalita.<sup>2</sup>
- Las subdivisiones de los apartados se indican con la numeración 1.1.1., 1.1.2. etc. y se usa letra cursiva.
- Las enumeraciones dentro de una subdivisión de apartado se indican con letras minúsculas seguidas de paréntesis: a), b), c), etc., y se usa letra redonda.

<sup>2</sup> La versalita es la variante formada por pequeñas letras mayúsculas, con un tamaño similar a las minúsculas de la misma fuente. No confundir con las versales, que son letras mayúsculas sencillas.

Ejemplo de un capítulo de un TFG:

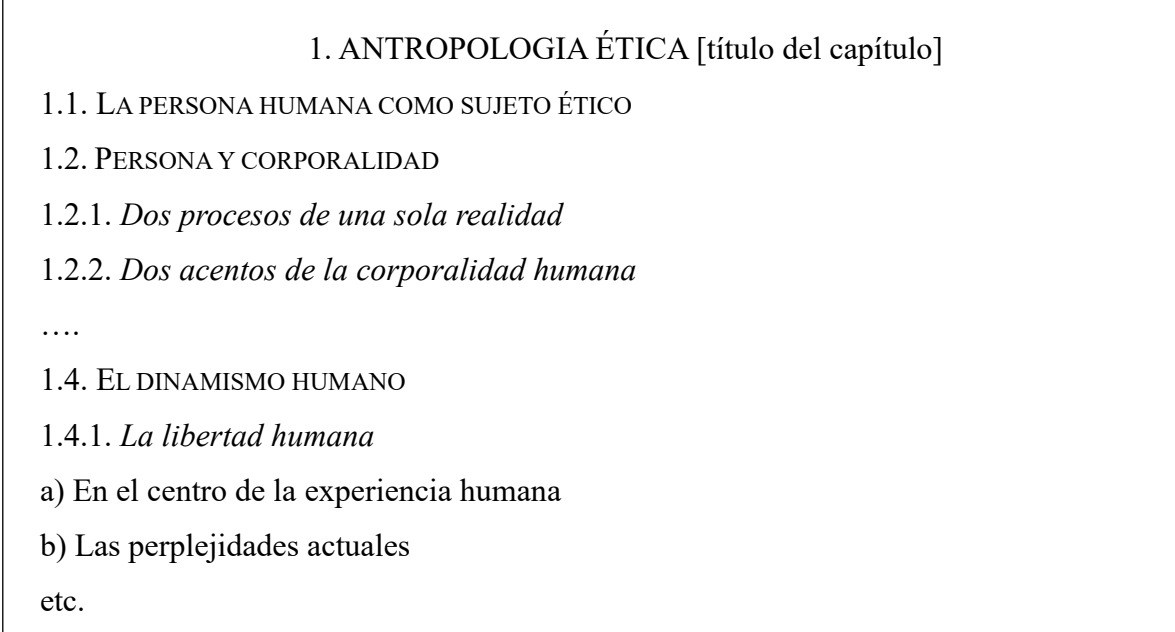

b) Apartados y subdivisiones de apartados de un artículo o ensayo

Dentro de un artículo o ensayo también se establecen tres niveles de títulos:

- Los apartados se indican con la numeración 1., 2., etc. y se utiliza letra versalita.
- Las subdivisiones de los apartados se indican con la numeración 1.1., 1.2. etc., y se utiliza letra cursiva.
- Las enumeraciones dentro de una subdivisión del apartado se indican con la numeración 1.1.1, 1.1.2., etc. y se usa letra redonda.

Ejemplo de un artículo o ensayo:

VER A DIOS ENJESÚS [título del ensayo]

- 1. INTRODUCCIÓN
- 2. «VER» A DIOS: UNA REALIDAD PARA EL HOMBRE
- 2.1. *Dios se deja ver por el hombre*
- 2.1.1. La gloria de Dios
- 2.1.2. Ver a Dios
- 2.2. *El hombre llega a Dios* etc.
- 2.1.5. Listas

Las listas se pueden indicar de dos maneras:

- Si la lista está dentro de un párrafo de texto, los diferentes elementos de la lista se indican con números entre paréntesis: (1), (2), (3), etc.
- Si la lista está por separado, se deben usar puntos sangrados a 1 cm, igual que la primera línea de los párrafos.

(Ver las listas en este mismo documento como ejemplos de listas utilizando puntos.)

# 2.1.6. Conclusión

En la conclusión no deben faltar los siguientes puntos:

- Pequeño resumen del trabajo
- Resultado de la investigación (reafirmación de la tesis del trabajo)
- Valoración personal
- Posibles nuevas vías de investigación

# 2.1.7. Bibliografía

La bibliografía se sitúa al final del trabajo, después de la conclusión. Debe empezarse en una página nueva.

La bibliografía se puede detallar en una sola lista o bien se puede dividir en distintas secciones:

- Bibliografía general (libros y monografías)
- Artículos (diccionarios, revistas, etc.)
- Recursos electrónicos (páginas web)
- Recursos audiovisuales (CDs, grabaciones, etc.)

La bibliografía se ordena alfabéticamente por los apellidos de los autores y debe incluir todas las obras citadas.

# 2.1.8. Anexos

Algunos elementos de la redacción que, por su extensión, no se pueden incluir en el cuerpo del trabajo, pueden añadirse como anexos al final del mismo. El estudiante consultará con su profesor o supervisor de TFG la inclusión de estos elementos como anexos o no. Los anexos deben constar en el índice.

# 2.1.9. Opcional

En TFGs se puede incluir, después de la portada, una página en blanco o una página con un texto representativo del trabajo. Esta página se toma en consideración para la numeración. También, si es necesario, se puede incluir una hoja de abreviaturas.

#### 2.2 *Partes de una reseña*

2.2.1 Información bibliográfica

La información bibliográfica del libro objeto de la reseña encabeza la misma.

Aparte de la información bibliográfica (ver apartado 5) añadimos el número de páginas

del libro y si incluye bibliografía (no se cuentan las páginas de la bibliografía).

#### Ejemplo:

- VENEMA, C.P., *The Gospel of Free Acceptance in Christ. An Assessment of the Reformation and New Perspectives on Paul*, Edinburgh: Banner 2006. 307 páginas, más bibliografía.
- 2.2.2 *Cuerpo de la reseña*

Debe formar una única sección sin títulos ni divisiones.

#### 2.2.3. *Final de la reseña*

Escribir el nombre del reseñista y el lugar de redacción de la misma.

#### 3. CRITERIOS DE PRESENTACIÓN

El texto se debe presentar justificado. El margen izquierdo debe ser de unos 3 cm (para posibilitar su encuadernación posterior). El margen derecho debe tener unos 2,5cm y los márgenes superior e inferior deben ser de unos 3 cm.

Los trabajos deben presentarse en formato digital (a no ser que el profesor indique lo contrario). El archivo informático ha de ser preferiblemente en formato Microsoft Word o en PDF (aunque el profesor puede aceptar trabajos en OpenOffice u otros formatos similares).

La impresión de los trabajos debe ser en formato DIN- A4, vertical y a una cara.

Normas básicas de tipografía:

- Fuente general del trabajo: Times New Roman.<sup>3</sup>
- Tamaño de la letra: 12. Interlineado: 1,5.
- En las citas largas utilizar letra tamaño 12 e interlineado sencillo con sangrado a 1 cm.
- La primera línea de cada párrafo se sangra a 1 cm.
- No se dejará una sola línea de cada párrafo ni al final ni al principio de página.
- Las notas a pie de página se deben insertar después del signo de puntuación correspondiente: punto, coma, interrogante, signo de exclamación, etc. No se escriben con letra cursiva, aunque el texto al que se refiere la nota al pie esté con este tipo de letra.
- El tamaño de letra de las notas a pie de página es 10 y el interlineado sencillo.
- Es recomendable escribir la numeración de las páginas en la parte inferior centrada (ni la portada ni el índice se numeran).
- Evitar el uso de negrita y subrayado.
- La letra cursiva sirve para los siguientes casos: (1) Títulos de libros, revistas y otras formas de publicaciones. (2) Expresiones o palabras de otro idioma (p.ej. inglés, latín) que no son citas (si son citas, van con letra redonda). (3) Nombres científicos. En este caso la primera letra deberá ir en mayúscula. (4) Palabras mal escritas expresamente. (5) Registros coloquiales y dialectales. (6) Títulos de subdivisiones de

<sup>3</sup> En trabajos realizados por medio de Googledocs, se utilizará Mate como fuente general de trabajo, y Mate SC para escribir en versalitas.

los apartados. (7) Ocasiones en que alguna palabra o expresión recibe un tratamiento lingüístico o énfasis especial.

- Las cantidades se escriben con letras si son del cero al nueve sin decimales, porcentajes o medidas (p.ej. «cuatro euros son el 5% de 80 euros»). Todas las demás cantidades se escriben en cifra.
- Una fecha completa se escribe así: el día en cifras, el mes en letras minúsculas y el año con las cifras completas (p.ej. 30 de septiembre de 2011).
- Hay dos tipos de guiones: el guion corto o normal y el guion largo. El guion corto se utiliza para separar sílabas, palabras y nombres de autores o ciudades. El guion largo se utiliza para frases intercaladas en el interior de un texto.

#### 4. CITAS Y NOTAS A PIE DE PÁGINA

#### 4.1*. Citas bibliográficas*

Las citas bibliográficas son porciones de texto copiadas palabra por palabra de la fuente consultada que incluimos en el trabajo. Las citas han de ser fieles al texto original, sin ninguna modificación, para no incurrir en plagio. Si se quiere añadir un comentario personal hay que hacerlo entre corchetes [como esto].

#### 4.1.1. Citas cortas

Las citas cortas se incluyen en el interior del mismo párrafo y van entrecomilladas usando comillas bajas «….». Las comillas altas ("…") se reservan para el caso en que sea necesario abrir comillas dentro de un texto ya delimitado por comillas bajas. En el interior de un texto con comillas altas se utilizan las comillas simples ('…'). Como norma general, si un texto citado entre comillas acaba en algún signo de puntuación (punto, signo de admiración, etc.), éste se sitúa antes de las comillas de cierre.

Ejemplo:

Leemos en Is. 47:1: «Nunca más te llamarán "tierna" y "delicada".»

#### 4.1.2. Citas largas

Las citas de más de tres o cuatro líneas se separan del resto del texto por un espacio en blanco antes de citarlo y otro después, y se escriben con tamaño 12 e interlineado sencillo. El texto citado debe ir sangrado (en este caso la primera línea del texto no es necesario que tenga tabulación) y no entrecomillado. Los textos que se citen han de reproducirse con exactitud, aun cuando utilicen normas distintas. Cuando en el interior de una cita se suprime algún fragmento, lo indicaremos mediante puntos suspensivos entre corchetes […]. La llamada a la nota a pie de página se coloca al final de la cita.

Ejemplo de una cita de más de tres líneas:

Ahora bien, según un autor siríaco del siglo VIII, David Bar Paulos, el inciso añadido «que has sido crucificado por nosotros» no sería obra de los ángeles. Y lo explica así:

Nicodemo y José de Arimatea testifican que es así: cuando fueron a bajar de la cruz el cuerpo de nuestro Señor, vieron las milicias de los ángeles que decían: «Tú eres santo, oh Dios, tú eres santo, oh fuerte, tú eres santo, oh inmortal», y los ángeles no añadieron «tú has sido crucificado por nosotros», porque no había sido por ellos sino por nosotros», tal como está escrito: «que fue crucificado por nosotros los hombres y por nuestra salvación».<sup>16</sup>

Digamos de paso que encontramos un reflejo de esta traducción en una estrofa bizantina ...

# 4.2. *Notas a pie de página*

En las notas a pie de página se incluye información abreviada de la fuente citada. La información bibliográfica completa se incluirá en la bibliografía al final del trabajo.

En una nota a pie de página se debe incluir la información de la siguiente manera:

- La primera vez que se referencia una obra en concreto, se escriben las iniciales del nombre del autor seguidas por su apellido en letra versalita. Las siguientes veces en que se refiere a una obra en concreto, se menciona el apellido sin las iniciales. En el caso de dos o tres autores, se escriben separados por un guion. Si son más de tres autores, se indica sólo el primero y se añade «et al.»
- Después de una coma se incluye una versión abreviada del título que recoja preferentemente las primeras palabras. Se escribe en cursiva en el caso de libros; en redonda y entrecomillada en artículos de revista o similares.
- Después de una coma se anota el número de página seguido por un punto. Si nos referimos a una nota de un libro usaremos la abreviatura «n.» y el número de la nota. En el caso de un libro electrónico que no usa la misma paginación que el libro impreso se anota el número (si lo hay) y el título del capítulo o la sección entre comillas bajas y después se indica el formato (Kindle, Scribd…) entre paréntesis. En el caso de una publicación online sin paginación se usa la abreviatura «s.p.» (sin paginación).

El tamaño de letra debe ser 10 y el interlineado 1. Se debe sangrar la primera línea de las notas, igual que los párrafos.

La abreviación «Ibíd.» se usa para indicar el autor y la obra citada inmediatamente antes, seguida del número de página. No se utiliza la abreviatura «p.» o «pp.» para indicar las páginas.

#### *4.3. Ejemplos de notas a pie de página<sup>4</sup>*

Los siguientes ejemplos son válidos para la primera vez que se hace referencia a una fuente en concreto. En notas posteriores se omiten las iniciales del nombre, como en el ejemplo 3.

Ejemplos de la primera nota para un libro de un solo autor:

1 J. K. HOFFMEIER, *Arqueología de la Biblia*, 79. <sup>2</sup>G. SHOGREN, *Primera de Corintios*, 142 n.128.

Ejemplo de una segunda nota para un libro de un solo autor: <sup>3</sup> HOFFMEIER, *Arqueología de la Biblia*, 82.

Ejemplo de una primera nota para artículo de una revista académica: <sup>4</sup>F. PORTILLO, «Movimientos actuales», 85.

Ejemplo de una primera nota para un libro de dos o más autores: <sup>5</sup> D. KIDNER – R. FYALL – P. ADAM, *Oseas, Hageo y Malaquías*, 194.

Ejemplo de una primera nota para un libro de más de tres autores: <sup>6</sup>D. A. CARSON et al. eds., *New Bible Commentary*.

Ejemplo de una primera nota para un capítulo dentro de un libro. Nota: el autor es el autor del capítulo, no el editor del libro.

<sup>7</sup> D. BURT, «La predicación consecutiva», 92.

<sup>4</sup> Compara los ejemplos en esta sección con los ejemplos de entrada bibliográfica completa en la sección 5.6.

Ejemplo de una primera nota para un artículo de una enciclopedia o un diccionario. Nota: el autor es el autor del artículo, no el editor de la enciclopedia o el diccionario.

<sup>8</sup>J. P. KANE, «Capernaúm», 222.

Ejemplo de una primera nota para una reseña de un libro: <sup>9</sup>M. A. ESCHELBACH, reseña de Gane, 161.

Ejemplo de una primera nota para una tesis no publicada o similar.

<sup>10</sup> N. AGUIAR GARCÍA, «El predicador moderno», 33.

Ejemplo de una primera nota para un artículo de una revista no académica:

<sup>11</sup> J. MORENO BERROCAL, «J. I. Packer y la santidad», 31.

Ejemplos de una primera nota para un libro electrónico o una versión online de un libro que tiene una paginación distinta al libro impreso:

<sup>12</sup> G. M. BURGE, *Cartas de Juan*, «Introducción a las Cartas de Juan», Kindle.<sup>5</sup>

<sup>13</sup> D. Moo, «Justification in Galatians», Kindle.<sup>6</sup>

<sup>14</sup> S. DUVALL – D. HAYS, *Hermenéutica*, cap. 2, «Cómo leer un libro», Scribd.<sup>7</sup>

Ejemplos de una primera nota para otro tipo de publicación online:

<sup>15</sup>J. DE SEGOVIA, «La pasión de John Stott», s.p. <sup>16</sup> C. HOWARD, «Who were the Assyrians?», 7.

#### *4.4 Referencias bíblicas*

Las citas bíblicas siguen el mismo formato tanto en las citas cortas como en las largas (ver sección 4.1.1 y 4.1.2). A diferencia de las demás citas, cuando se cita un texto bíblico no se inserta una nota a pie de página. La referencia se incluye entre paréntesis después de la cita y antes del punto final. En el apéndice de estas normas se adjunta el listado de las abreviaturas que se han de usar para citar los libros de la Biblia.

Si se quiere indicar la versión de la Biblia, se hace en versalitas y después de la referencia bíblica.

 $<sup>5</sup>$  En este ejemplo «Introducción a las cartas de Juan» es el título de un capítulo sin numeración.</sup>

<sup>6</sup> Este es un ejemplo de un capítulo dentro de un libro. Como el formato es Kindle, no se puede poner la página exacta de la cita. Por eso, se indica el formato «Kindle».

<sup>7</sup> En este ejemplo se ha indicado tanto el número como el título del capítulo.

Las mismas normas son aplicables cuando se haga una referencia a un texto bíblico sin citarlo.

Ejemplo de una referencia bíblica sin cita directa:

Pablo estuvo en Tesalónica menos de tres semanas (Hch. 17:2).

Ejemplo de una referencia bíblica después de una cita corta, indicando la versión de la Biblia citada:

Entre los pocos textos del Nuevo Testamento que sugieren que los cristianos se congregaban en domingo, encontramos este: «El primer día de la semana, reunidos los discípulos para partir el pan, Pablo les enseñaba...» (Hch. 20:7 RV1960).

Ejemplo de una referencia después de una cita larga:

 $17$  Tus ojos verán al Rey en su hermosura; verán la tierra que está lejos.  $18$  Tu corazón imaginará el espanto, y dirá: ¿Qué es del escriba? ¿qué del pesador del tributo? ¿qué del que pone en lista las casas más insignes? <sup>19</sup> No verás a aquel pueblo orgulloso, pueblo de lengua difícil de entender, de lengua tartamuda que no comprendas. <sup>20</sup> Mira a Sión, ciudad de nuestras fiestas solemnes; tus ojos verán a Jerusalén, morada de quietud, tienda que no será desarmada, ni serán arrancadas sus estacas, ni ninguna de sus cuerdas será rota (Is. 33:17-20).

#### 5. BIBLIOGRAFÍA

En la bibliografía se incluye la información completa de todas las fuentes citadas en el trabajo. La bibliografía, o cada sección de la misma si estuviera dividida en secciones (ver sección 2.1.7.), se ordena alfabéticamente siguiendo los apellidos de los autores.

En cada entrada bibliográfica, la segunda línea se sangra a 1 cm, en lugar de la primera. El tamaño de la letra del texto debe ser 12 y el interlineado sencillo.

#### 5.1. *Libros*

La entrada bibliográfica debe incluir la siguiente información:

- Autor: El apellido del autor se escribe en letras versalitas, seguido por la inicial del nombre del autor seguida de un punto. Si en vez de autor hablamos de editor, director o coordinador, etc. se indica así: «ed.» (en plural «eds.»); «coord.» (coordinador); o «Dir.» (director). En el caso de que haya dos o tres autores, se escriben separados por un guion. Si son más de tres autores, se indica sólo el primero y se añade «et al.». Si en la lista hay más de una obra del mismo autor, su nombre se escribe en primer lugar y se sustituye por un guion largo («–») en las demás. Las diferentes obras escritas por el mismo autor se clasifican por orden cronológico.
- Título: El título de la obra se escribe en cursiva, separado del nombre del autor por una coma. Si hay uno o más subtítulos, van a continuación del título, también en cursiva y separados del título por un punto. Si hay que hacer alguna otra aclaración, como por ejemplo que el libro es un volumen de una obra más amplia, va a continuación, en letra redonda y separada de los datos anteriores por una coma.
- Edición: Si se trata de una edición posterior a la primera, se menciona el número de la edición y «ed.» después de los datos del título, separado por una coma.
- Datos editoriales: Se presentan en el siguiente orden:
	- 1) Colección, si fuera el caso, y lugar que la obra ocupa dentro de esta colección. Entre paréntesis, y en letra redonda.
	- 2) Lugar de edición, separado de la colección por una coma. Los topónimos se escriben, como norma general, en la lengua original.<sup>8</sup> Cuando hay más de dos lugares de edición, y se quieren indicar todos, van separados entre

<sup>8</sup> El lugar de edición es la ciudad de la editorial. En el caso de una ciudad en los Estados Unidos, se indica también el estado. Por ejemplo: Grand Rapids, Michigan o Grand Rapids, Mich.

ellos por un guion. Cuando hay más de tres lugares de edición, se puede indicar el primero y añadir «et al.».

- 3) La editorial se menciona separada del lugar de edición por medio de dos puntos. Es preferible evitar palabras como «edición» o «editorial», a menos que estén íntimamente ligadas al nombre (p.ej. «Edicions 62»).
- 4) El año de edición se coloca después del lugar de edición o de la editorial.

Cuando se trata de una traducción se pueden dar, en todo o en parte, los datos del original entre paréntesis, después del año de la edición traducida. En caso de que se dé una parte de los datos, se indica la lengua original de la obra. Después de abrir el paréntesis se marca el signo de igual (=). El nombre del traductor y/o el editor se especifica después del título, precedido por la abreviatura «trad.» o «ed.» respectivamente.

En el caso de que una obra esté editada en diversos volúmenes, el volumen se especifica después de la colección, separado por una coma, con la abreviatura «vol.». En el caso de que haya tomos, se indica el tomo con la abreviatura «t.».

#### 5.2. *Artículos de revista*

El autor se indica de la misma forma que en el caso de los libros. El título del artículo va a continuación, en letra redonda y entre comillas, separado del autor por una coma. Seguidamente, se indica la revista en letra cursiva y separada del artículo por una coma. A continuación, el número del volumen, indicado en cifras arábigas, el año de publicación de la citada revista (entre paréntesis) y, finalmente, las páginas del mencionado artículo separadas del año con un espacio. Cuando se trata de revistas poco conocidas, se puede indicar la ciudad de publicación entre paréntesis, después del nombre de la revista.

# 5.3. *Artículos de misceláneas y similares (diccionarios, enciclopedias, obras de consulta, etc.)*

El autor citado se indica de la misma forma que en los casos anteriores. A continuación, separado por una coma, se escribe el título del artículo, en letra redonda y entre comillas. Seguidamente, escribimos la palabra «en» y, a continuación, la ficha bibliográfica de la obra en la que se encuentra el artículo. El sistema es el mismo que para citar un libro con la diferencia de que el nombre precede al apellido del autor. Al final de los datos del libro, después de una coma, se indica la página (o páginas) donde se encuentra el artículo citado.

# 5.4. *Referencias bibliográficas de libros electrónicos*

Si se trata de un libro publicado en formato electrónico, hay que tener en cuenta lo siguiente:

- Si el libro electrónico mantiene el mismo formato y paginación que el libro impreso, la entrada bibliográfica se indica igual que si fuera un libro impreso.
- Si el libro electrónico no tiene el mismo formato o paginación que el libro impreso, se indica el formato del libro electrónico después de la palabra «edición»: edición Kindle, edición ePUB, edición Scribd etc.

# 5.5. *Referencias bibliográficas de otros recursos electrónicos*

Para confeccionar la lista de recursos electrónicos en línea (páginas web), se siguen los mismos criterios que para los textos impresos, con las particularidades siguientes:

- Después del título o subtítulo, si lo hubiera, se añade la expresión «[en línea]».
- En los datos editoriales, siempre que sea posible, se indican el lugar de edición, el nombre del editor y la fecha de publicación o de la última actualización.
- La localización se señala entre paréntesis sencillos angulares (<...>) y la fecha de consulta entre corchetes, con la indicación «Consulta:».

# *5.6 Ejemplos de entradas bibliográficas*

Ejemplos de un libro de un solo autor:

- CARSON, D. A., *Del triunfalismo a la madurez. Una nueva exposición de 2 Corintios 10-13*, Barcelona: Andamio 1994.
- —, *Exegetical Fallacies*, 2ª ed. Grand Rapids, Michigan: Baker 1996.
- HOFFMEIER,J. K., *Arqueología de la Biblia*, Madrid: San Pablo 2008. (= *The Archaeology of the Bible, trad. Aznar, Carolina A.*).<sup>9</sup>
- SHOGREN, G., *Primera de Corintios. Un comentario exegético-pastoral* (Colección Teológica Contemporánea 33), Viladecavalls: CLIE 2021.

Ejemplo de un artículo de una revista académica:

PORTILLO, F., «Movimientos actuales en la iglesia. Una reseña crítica», *Alétheia* 53 (2018) 63-99.

<sup>9</sup> Ejemplo con los datos de la obra original. Incluir estos datos es opcional.

Ejemplo de un libro de dos o más autores:

KIDNER, D. – FYALL, R. – ADAM, P., *Oseas, Hageo y Malaquías* (Comentario Antiguo Testamento Andamio), Barcelona: Andamio 2014.

Ejemplo de un libro de más de tres autores:

CARSON, D. A. et al. eds., *New Bible Commentary*, 4ª ed. Downers Grove, Ill.: IVP Academic – Nottingham: Inter-Varsity Press 1994.<sup>10</sup>

Ejemplo de un capítulo dentro de un libro. Nota: el autor es el autor del capítulo, no el editor del libro.

BURT, D., «La predicación consecutiva», en F. MIRA – A. BIRCH eds., *El arte de la predicación. Transmitir con seguridad el mensaje de Dios*, Barcelona: Andamio 2017, 87-102.

Ejemplo de un artículo de una enciclopedia o un diccionario. Nota: el autor es el autor

del artículo, no el editor de la enciclopedia o el diccionario.

KANE, J. P., «Capernaúm», en F. F. BRUCE et al. eds., *Nuevo Diccionario Bíblico Certeza*, 2ª ed. Barcelona – Buenos Aires – La Paz: Certeza Unida 2003, 221-223.

Ejemplo de una reseña de un libro:

ESCHELBACH, M. A., Reseña de R. GANE, *Old Testament Law for Christians. Original Context and Enduring Application*. *Journal of the Evangelical Theological Society* 61 (2018), 161-162.

Ejemplo de una tesis no publicada o similar.

AGUIAR GARCÍA, N., «El predicador moderno. La predicación bíblica en una cultura escéptica», Trabajo fin de grado. Facultad Internacional de Teología IBSTE 2020.

Ejemplo de un artículo de una revista no académica:

MORENO BERROCAL, J., «J. I. Packer y la santidad», *Nueva Reforma* 131 (III/2020), 30-35.

<sup>&</sup>lt;sup>10</sup> Nota que hay dos editoriales.

Ejemplos de un libro electrónico o una versión online de un libro que tiene una paginación distinta al libro impreso:

- BURGE, G. M., *Cartas de Juan. Del texto bíblico a una aplicación contemporánea* (NVI Comentarios Bíblicos de Aplicación), Miami, Fl.: Vida 2012. Edición Kindle.
- DUVALL, S. HAYS, D., *Hermenéutica. Entendiendo la Palabra de Dios*, Viladecavalls: CLIE 2008. Edición Scribd.
- MOO, D., «Justification in Galatians» en A. J. KÖSTENBERGER R. W. YARBROUGH, *Understanding the Times. New Testament Studies in the 21st Century. Essays in Honor of D. A. Carson on the Occasion of His 65th Birthday*, Wheaton, Ill.: Crossway 2011. Edición Kindle.<sup>11</sup>

Ejemplos de otro tipo de publicación online:

- DE SEGOVIA, J., «La pasión de John Stott por el evangelio» [en línea], Entrelíneas <www.entrelineas.org/revista/stott-y-el-evangelio> [Consulta: 21 julio 2021].
- HOWARD, C., «Who were the Assyrians?» [en línea], *Ink* 8 (2021) 4-7. <tyndalehouse.com/ink-magazine/ink-issue-8-spring-2021/> [Consulta: 21 julio 2021].

<sup>11</sup> Nota que, a diferencia de un capítulo dentro de un libro impreso o en un libro electrónico con paginación estable, no se ha incluido la paginación.

# 6. ANEXO: ABREVIATURAS DE LOS LIBROS DE LA BIBLIA

# *Antiguo testamento*

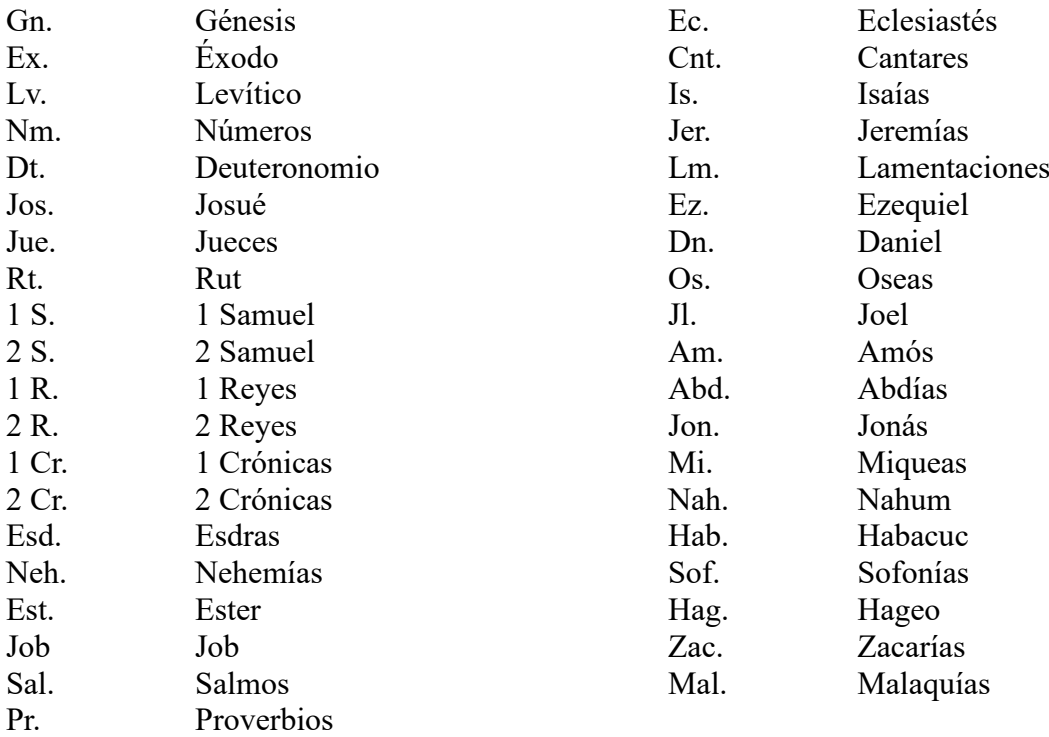

#### *Nuevo testamento*

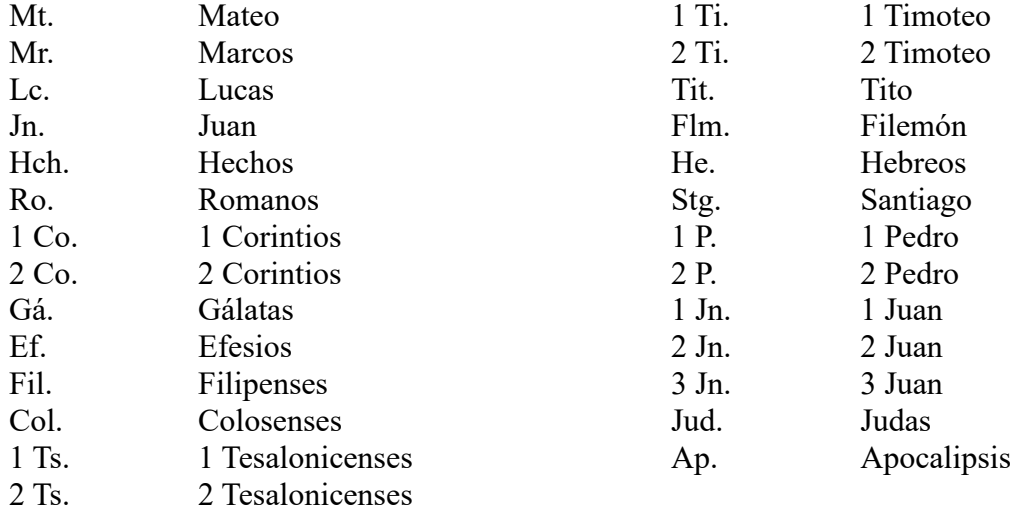